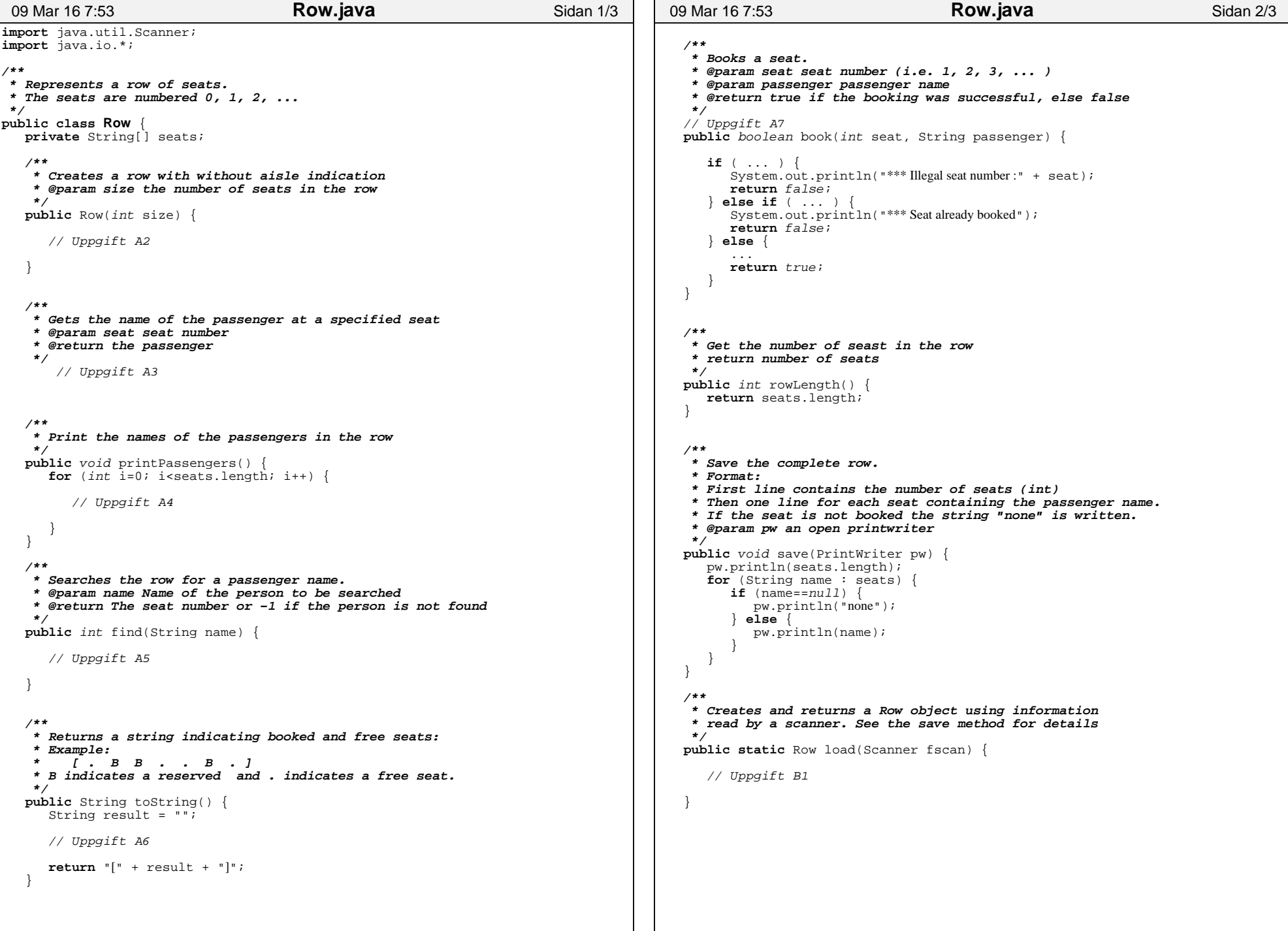

## Utskrivet av Tom Smedsaas

```
/**
 * Demonstration program for the Row class */
public static void main(String[] args) {
      Row row = new Row(6);
       row.book(3, "Jeltz");
 row.book(2, "Ford Prefect"); row.book(1, "Trillian");
 System.out.println("Row : " + row.toString());
 System.out.println("Find Jeltz : " + row.find("Jeltz"));
 System.out.println("Find Zaphod: " + row.find("Zaphod")); System.out.println("\nBookings on this row:" + row.toString());
       System.out.println("\nTry to book an alread booked seat"); row.book(2, "Arthur Dent"); System.out.println("\nPassengers on this row:"); row.printPassengers();\qquad \qquad \}/* Output:Initial row : [ . . . . . . ]
Row with bookings: [ . B B B . . ]Find Jeltz : 3
Find Zaphod: −1Try to book an alread booked seat
*** Seat already bookedPassengers on this row:Trillian
Ford PrefectJeltz*/09 Mar 16 7:53 Row.java Sidan 3/3
                                                                                          import java.util.ArrayList;public class Cabin {
                                                                                             private Row[] theRows;
private String flightId;public Cabin(String flightId, int numberOfRows, int rowLength) { ... // Uppgift B2 }/**
 * Creates a passenger list i.e. an arraylist with passenger objects */
public ArrayList<Passenger> passengerList() { ... // Uppgift B3\}/**
 * Creates a sorted arraylist of passenger objects
 * @param list An arraylist with passenger objects
 * @return An arraylist with sorted passenger objects  */
public static ArrayList<Passenger> sort(ArrayList<Passenger> list) {
                                                                                                  \ldots // Uppgift B4
                                                                                           \qquad \qquad \}/**
 * Prints a name sorted passenger list */
public void printPassengers() {
                                                                                                 ... // Uppgift B5\qquad \qquad \}// Other methods ...07 Mar 16 19:55 Cabin.java Sidan 1/1
```